# Machine Learning for Physicists

Day 3: Artificial Neural Networks

Vladimir Bocharnikov, Alexey Boldyrev, Evgeniy Kurbatov, Fedor Ratnikov

3 March 2024

Image credit: 'The Mayflower at Sea' by Granville Perkins, 1876. Wallach Division Picture Collection, The New York Public Library.

#### A Neuron

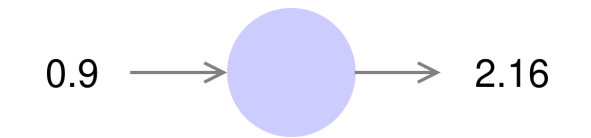

#### A Neuron

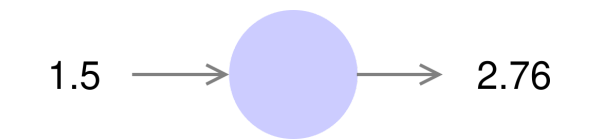

#### A Neuron

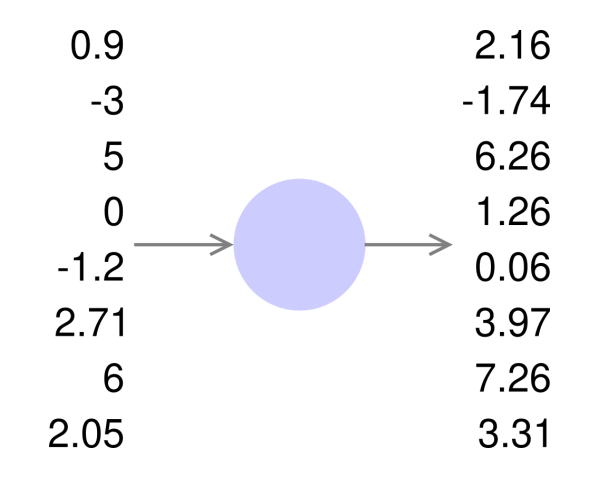

#### Single Layer Neural Networks

A neural network takes an input vector of  $p$  variables  $X = (X_1, X_2, ..., X_p)$ and builds a nonlinear function  $f(X)$  to predict the response  $Y$  :

$$
\quad \bullet \quad f(X) = \beta_0 + \textstyle \sum\limits_{k=1}^K \beta_k A_k
$$

- Features  $X_1, X_2, ..., X_p$  make up the units in the  $\bold{input\ layer}$  $\blacksquare$
- **hidden units** form **hidden layer** *K*  $\blacksquare$
- $A_k$  are  $\rm{activations}$  computed as functions of the input features:  $\blacksquare$ *p*  $A_k = h_k(X) = g(w_{k0} + \sum w_{kj} X_j),$  $\sum$  $kj$   $\bm{\Lambda} j$ *j*=1
	- $h_k(X)$  is a transformation of original features
	- $g(z)$  is a nonlinear  $\operatorname{activation}$  function specified in advance

■ Finally, 
$$
f(X) = \beta_0 + \sum_{k=1}^{K} \beta_k g(w_{k0} + \sum_{j=1}^{p} w_{kj} X_j)
$$

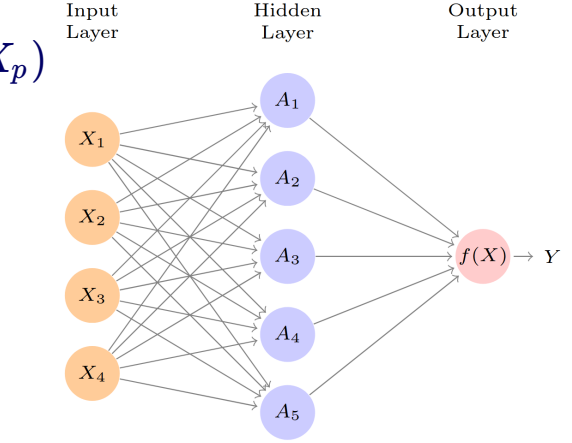

Feed-forward NN. Image source: [ISLR](https://hastie.su.domains/ISLR2/ISLRv2_website.pdf#page=412) Fig. 10.1

- Sigmoid (Logistic):  $\sigma(z) := \frac{1}{1+e^{-z}}$ 
	- Differentiable on  $\mathbb R$  (just compute a derivative)  $\blacksquare$  $\implies$  continuous on  $\mathbb R$
	- $\sigma(-\infty)=0, \sigma(0)=0.5, \sigma(\infty)=1$
	- Poorly distinguishes values "far from zero", but almost **linear** near zero
		- $\frac{1}{4}$  is a rate of change of  $\sigma$  at zero  $\sigma'(z)|_0 = \sigma(z)(1-\sigma(z))|_0 = \frac{1}{2} \cdot (1 - \frac{1}{2}) = 1$
		- $\sigma''(z)|_0 = \sigma(z)(1-\sigma(z))(1-2\sigma(z))|_0 = 0$ 
			- $\frac{1}{4} \cdot 0 = 0$  is a rate of change of derivative at zero
	- Sigmoid is a [CDF](https://en.wikipedia.org/wiki/Cumulative_distribution_function) with the corresponding bell-shaped derivative, i.e. [PDF](https://en.wikipedia.org/wiki/Probability_density_function)

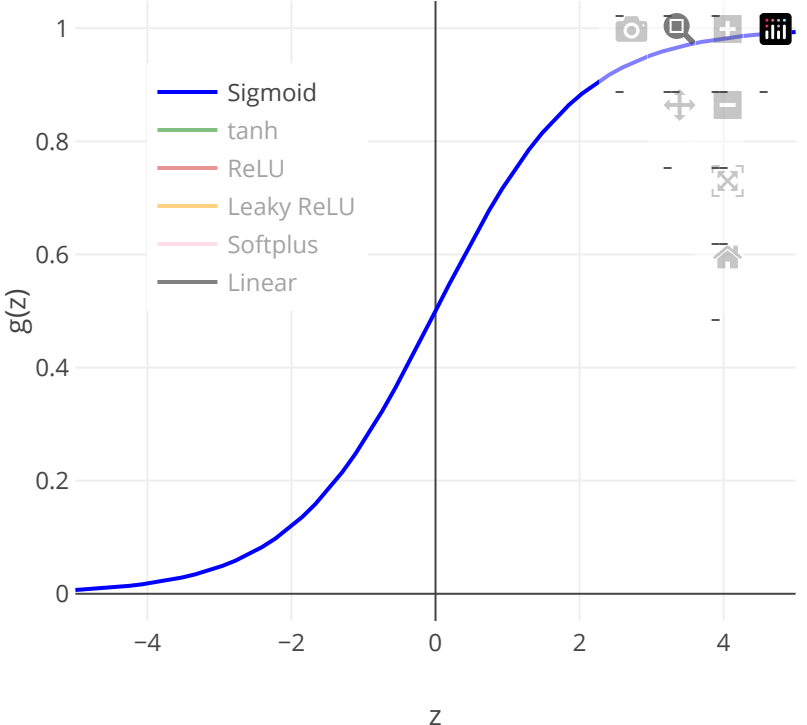

- Sigmoid (Logistic):  $\sigma(z) := \frac{1}{1+e^{-z}}$
- $e^{z} e^{-z}$  $\tanh$  (Hyperbolic tangent):  $\tanh(z) := \frac{e^{z} - e^{-z}}{e^{z} + e^{-z}}$  $\blacksquare$ 
	- Differentiable everywhere with output in  $\left[-1,1\right]$  $\blacksquare$
	- Similar shape to sigmoid, also linear (and an  $\blacksquare$ **identity**) near zero

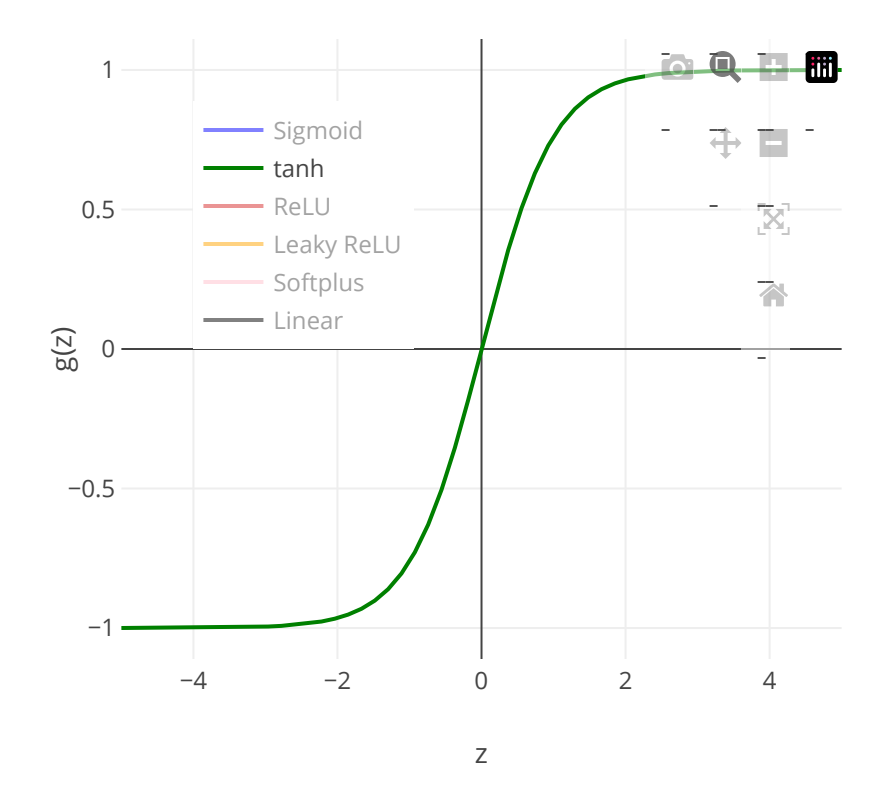

- Sigmoid (Logistic):  $\sigma(z) := \frac{1}{1+e^{-z}}$
- $e^{z} e^{-z}$  $\tanh$  (Hyperbolic tangent):  $\tanh(z) := \frac{e^{z} - e^{-z}}{e^{z} + e^{-z}}$
- $\text{ReLU}$  (Rectified linear unit):  $\text{ReLU}(z) := \max(0, z)$  $\blacksquare$ 
	- Differentiable everywhere, except  $z=0$  (where it  $\blacksquare$ has a "corner")
		- However, it is still continuous everywhere
	- Works well in practice, "*fast*" to compute

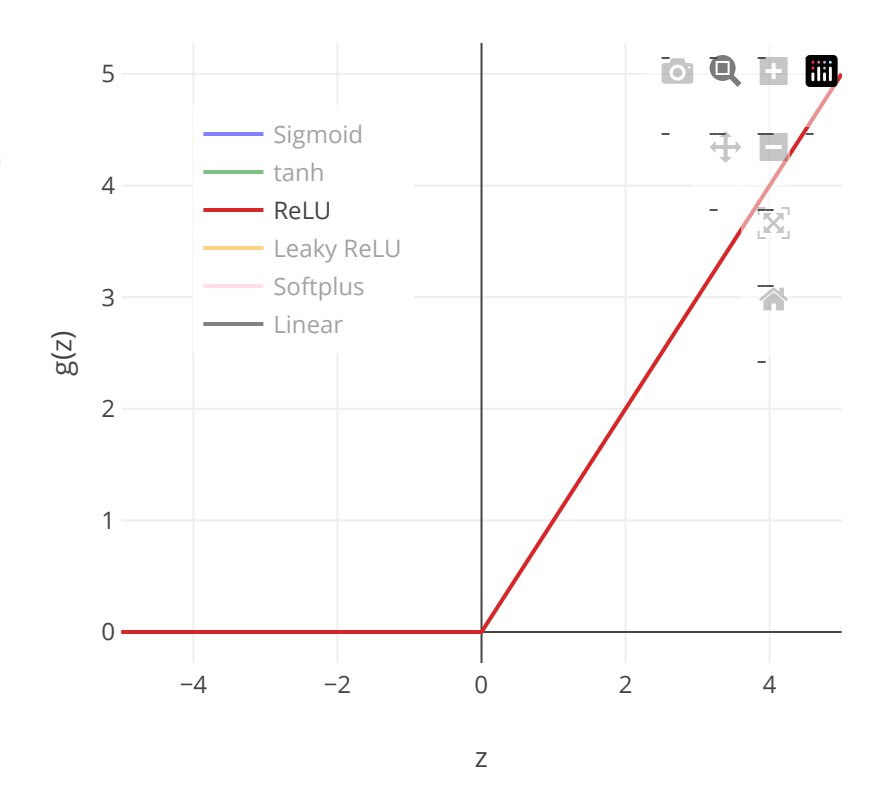

- Sigmoid (Logistic):  $\sigma(z) := \frac{1}{1+e^{-z}}$  $\blacksquare$
- $e^{z} e^{-z}$  $\tanh$  (Hyperbolic tangent):  $\tanh(z) := \frac{e^{z} - e^{-z}}{e^{z} + e^{-z}}$  $\blacksquare$
- $\text{ReLU}$  (Rectified linear unit):  $\text{ReLU}(z) := \max(0, z)$ ш
- Leaky ReLU (and Parametric ReLU)  $\blacksquare$ 
	- Leaky ReLUs allow a small, positive gradient when the unit is not active
	- PReLUs take this idea further by making the coefficient of leakage into a parameter that is learned along with the other neural-network parameters
	-

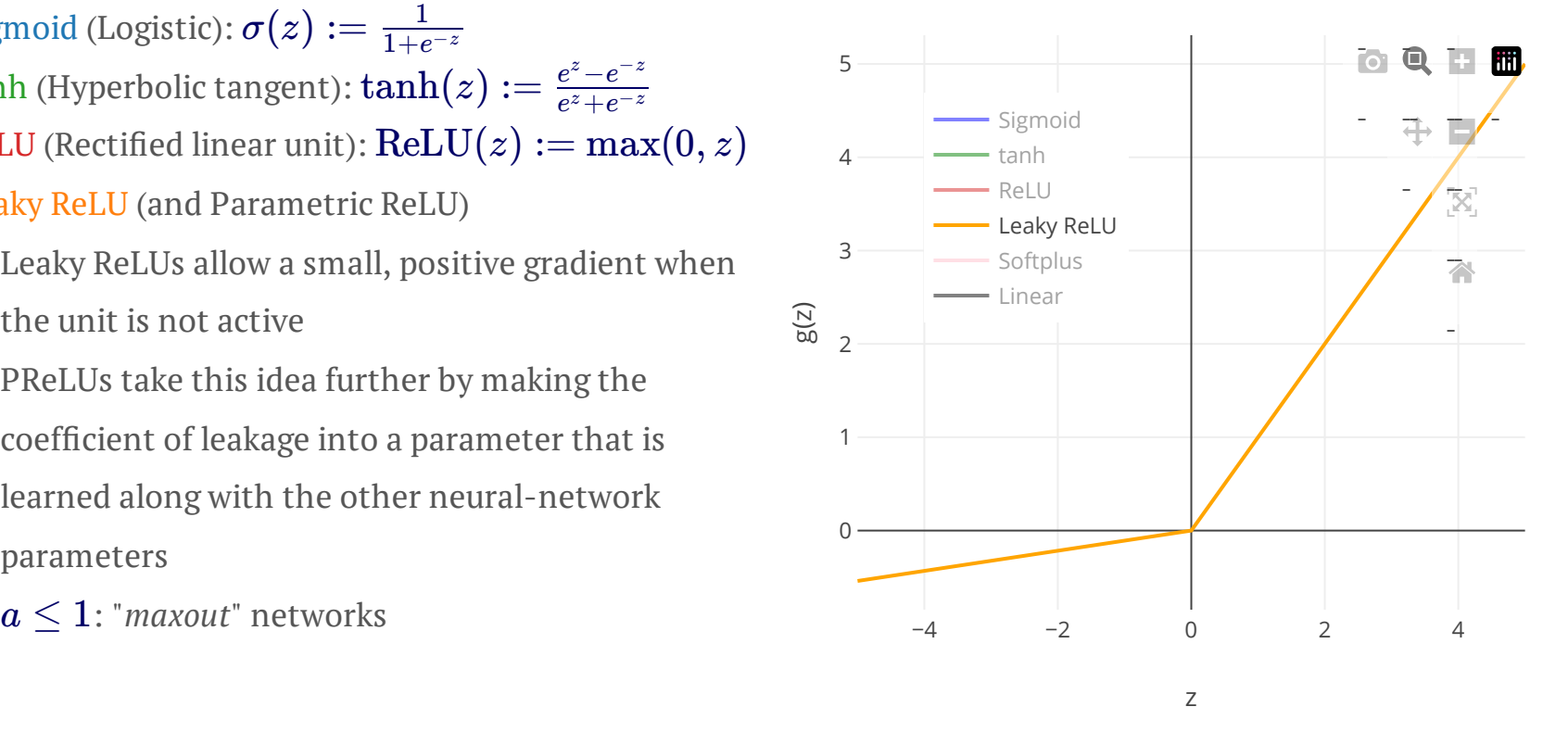

- Sigmoid (Logistic):  $\sigma(z) := \frac{1}{1+e^{-z}}$
- $e^{z} e^{-z}$  $\tanh$  (Hyperbolic tangent):  $\tanh(z) := \frac{e^{z} - e^{-z}}{e^{z} + e^{-z}}$  $\blacksquare$
- $\text{ReLU}$  (Rectified linear unit):  $\text{ReLU}(z) := \max(0, z)$  $\blacksquare$
- Leaky ReLU (and Parametric ReLU)  $\blacksquare$
- $\text{Softplus:} \ \text{softplus}(z) := \log(1 + \exp(z)) :$  $\blacksquare$  $\mathbb{R} \to [0,\infty)$ 
	- Smooth version of ReLU (no corner), a.k.a  $\blacksquare$ SmoothReLU
	- $\mathrm{softplus}(z) \approx z$  for  $z \gg 1$ ■ softplus( $-\infty$ ) = 0,

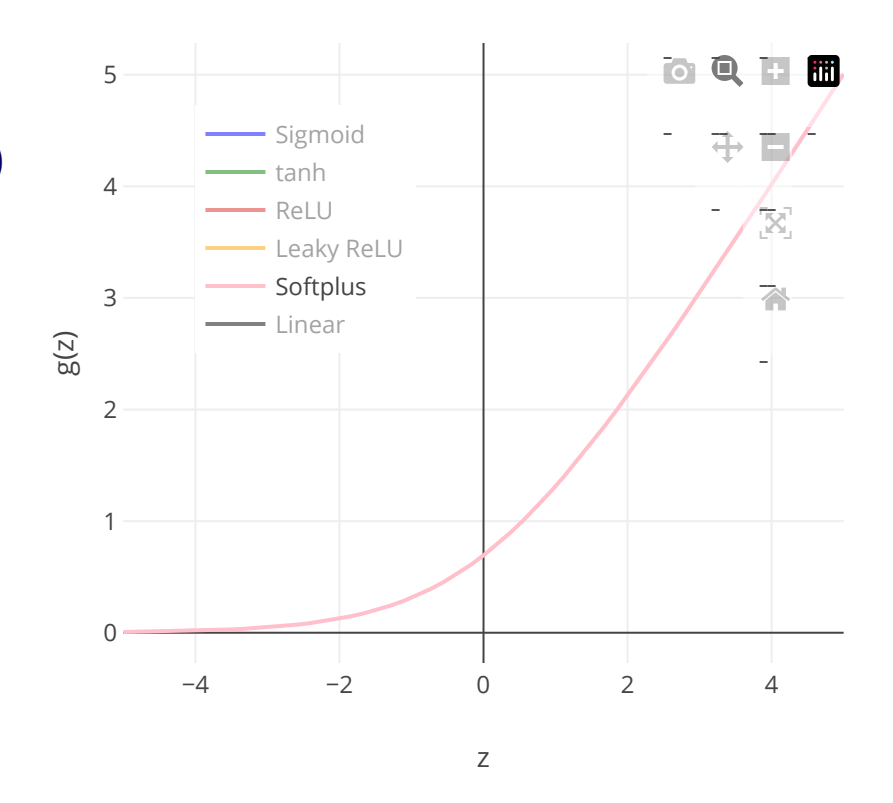

- Sigmoid (Logistic):  $\sigma(z) := \frac{1}{1+e^{-z}}$
- $e^{z} e^{-z}$  $\tanh$  (Hyperbolic tangent):  $\tanh(z) := \frac{e^{z} - e^{-z}}{e^{z} + e^{-z}}$  $\blacksquare$
- $\text{ReLU}$  (Rectified linear unit):  $\text{ReLU}(z) := \max(0, z)$  $\blacksquare$
- Leaky ReLU (and Parametric ReLU)  $\blacksquare$
- Softplus:  $\text{softplus}(z) := \log(1 + \exp(z))$  $\blacksquare$
- Linear:  $\phi(x) := a + b'x$  $\blacksquare$ 
	- Differentiable everywhere, "*fast*" to compute
	- Does not introduce non-linearity. A linear combination of linear combinations is just a linear combination. Stacked layers with  $\phi$  activation can be collapsed to a single linear model.

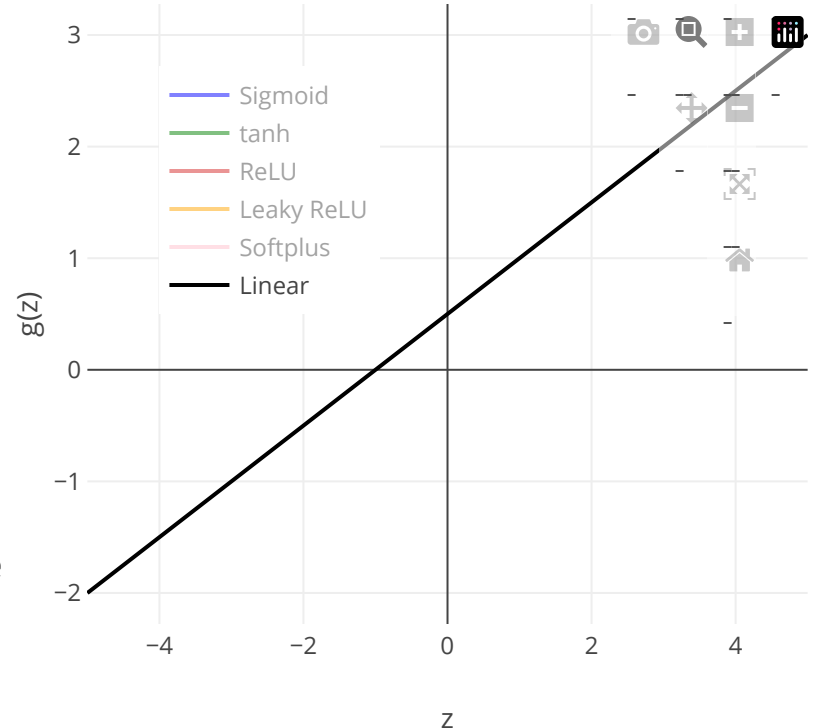

#### Example

Ex.  $p=2$  input variables  $X=(X_1,X_2).$   $K=2$  hidden units.

Find  $f(X)$  if:

 $g(z)=z^2$  and

 $\beta_0 = 0, \beta_1 = \frac{1}{4}, \beta_2 = -\frac{1}{4},$  $w_{10} = 0, w_{11} = 1, w_{12} = 1,$  $w_{20} = 0, w_{21} = 1, w_{22} = -1.$ 

$$
\begin{aligned} A_k &= g(w_{k0} + \sum\limits_{j=1}^p w_{kj} X_j) \\ A_1 &= (0+X_1+X_2)^2\,; \quad A_2 = (0+X_1-X_2)^2 \end{aligned}
$$

 $f(X) = \beta_0 + \sum \beta_k A_k = 0$ *k*=1  $\sum_{i=1}^n \beta_k A_k = 0 + \frac{1}{4} \cdot (0+X_1+X_2)^2 - \frac{1}{4} \cdot (0+X_1-X_2)^2 = 0$ *K*  $= \frac{1}{4}[(X_1+X_2)^2-(X_1-X_2)^2]=X_1X_2$ 

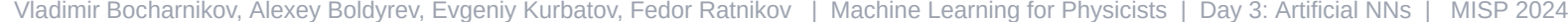

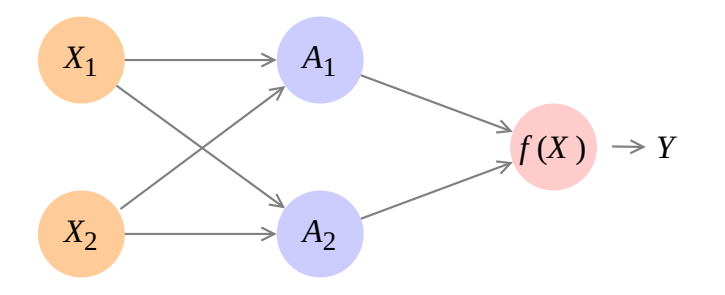

Squared-error loss: 
$$
\sum_{i=1}^{n} (y_i - f(x_i))^2
$$

### Multilayer Neural Networks

Consider a neural network with 2 hidden layers:

The first hidden layer is as in single-layer NN:  $\blacksquare$ 

$$
A_k^{(1)}=g(w_{k0}^{(1)}+\sum_{j=1}^p w_{kj}^{(1)}X_j)
$$

The second hidden layer treats the activations  $\blacksquare$ from the first hidden layer:

$$
A^{(2)}_l=g(w^{(2)}_{l0}+\sum_{k=1}^{K_1}w^{(2)}_{lk}A^{(1)}_k)
$$

- Output layer. For  $m = 0, 1, ..., 9$  we need to build  $\blacksquare$ *K*<sup>2</sup> (2) 10 different linear models:  $Z_m = \beta_{m0} + \sum \beta_{ml} A_l^l$  $\sum$  $m$ *l*  $A$ <sub>*l*</sub> *l*=1
- Class probability:

$$
f_m(X) = \Pr(Y = m | X) = \tfrac{e^{Z_m}}{\sum_{l=0}^9 e^{Z_l}} \text{ (softmax)}
$$

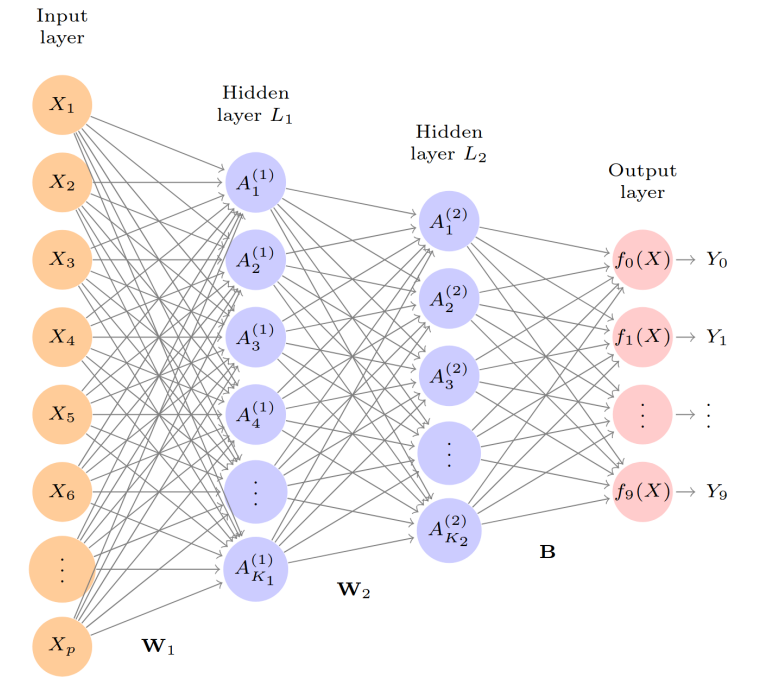

NN with 2 hidden layers. Image source: [ISLR](https://hastie.su.domains/ISLR2/ISLRv2_website.pdf#page=416) Fig. 10.4

#### Notation:  $W_i$  - weights (coefficients),  $B$  - bias (intercept)

#### Fitting a Neural Network

The model parameters  $\theta$  are:  $\blacksquare$ 

$$
\beta = (\beta_0, \beta_1, ..., \beta_K) \text{ and } w_k = (w_{k0}, w_{k1}, ..., w_{kp})
$$

We need to solve a nonlinear least squares problem:  $\mathcal{L}_{\mathcal{A}}$ 

$$
\mathop{\hbox{minimize}}_{\{w_k\}_1^K,\beta} \mathop{\hbox{:=}}_{i=1}^n (y_i-f(x_i))^2,
$$

where 
$$
f(x_i) = \beta_0 + \sum_{k=1}^K \beta_k g(w_{k0} + \sum_{j=1}^p w_{kj} x_{ij})
$$

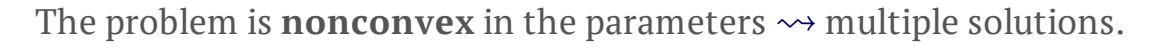

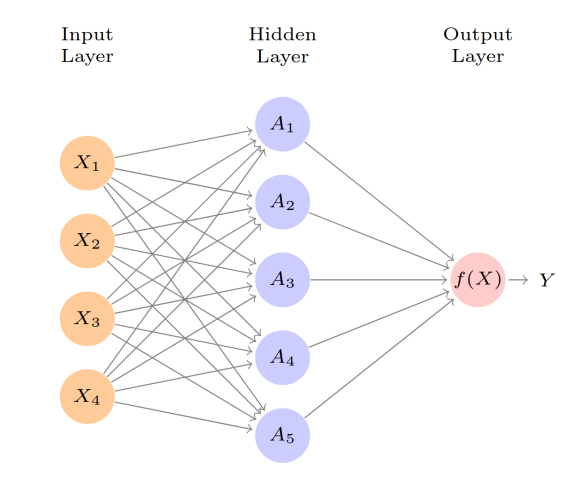

Feed-forward NN. Image source: [ISLR](https://hastie.su.domains/ISLR2/ISLRv2_website.pdf#page=412) Fig. 10.1

Left image: [Gradient](https://hastie.su.domains/ISLR2/ISLRv2_website.pdf#page=442) descent for 1D θ. Source: ISLR Fig. 10.17

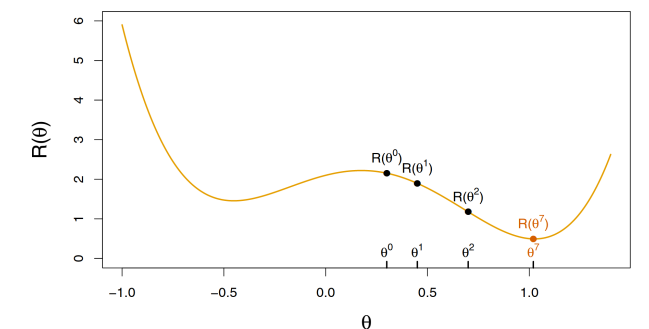

To overcome some of these issues we can use:

- **Slow (or adaptive) learning**  $\overline{\phantom{a}}$ 
	- **Gradient descent**  $\blacksquare$
- **Regularization** (Ridge/Lasso/Dropout)  $\blacksquare$

Vladimir Bocharnikov, Alexey Boldyrev, Evgeniy Kurbatov, Fedor Ratnikov | Machine Learning for Physicists | Day 3: Artificial NNs | MISP 2024 14 / 47

### Fitting a Neural Network: Gradient Descent

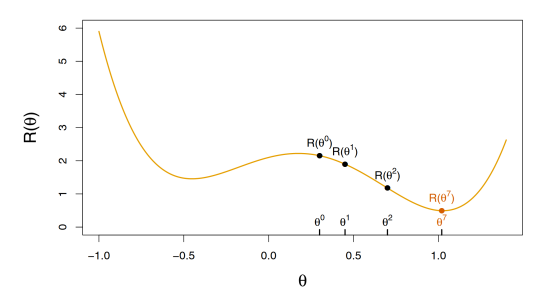

Gradient descent for 1D θ. Image source: ISLR Fig. [10.17](https://hastie.su.domains/ISLR2/ISLRv2_website.pdf#page=442)

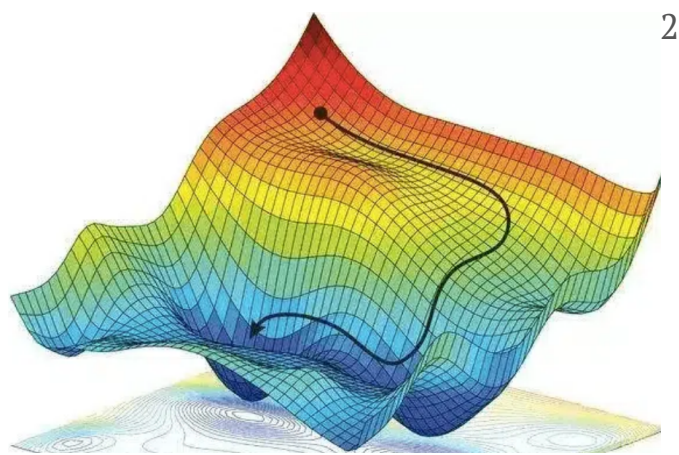

Rewriting the least squares problem as:  $R(\theta) = \frac{1}{2} \sum_{i=1}^{n} (y_i$ *i*=1  $\sum$ *n*  $g_i - f_{\theta}(x_i))^2$ 

We can formulate the general **gradient descent algorithm**:

- 1. Start with a guess  $\theta^0$  for all the parameters in  $\theta$ , and set  $t=0$
- 2. Iterate until the objective  $R(\theta)$  fails to decrease:
	- 1. Find a vector  $\delta$  that reflects a small change in  $\theta$ , such that
		- $\theta^{t+1}$  =  $\theta^t + \delta$  reduces the objective;

i.e. such that  $R(\theta^{t+1}) < R(\theta^{t})$ 

2. Set  $t \leftarrow t+1$ 

Image source: [https://easyai.tech/en/ai-definition/gradient-descent](https://easyai.tech/en/ai-definition/gradient-descent/)

Vladimir Bocharnikov, Alexey Boldyrev, Evgeniy Kurbatov, Fedor Ratnikov | Machine Learning for Physicists | Day 3: Artificial NNs | MISP 2024 15 / 47

#### Towards Backpropagation

How do we find the directions to move  $\theta$  so as to decrease the objective  $R(\theta)$ ?

One need to calculate  $\operatorname*{gradient}$  of  $R(\theta)$  evaluated at some current value  $\theta = \theta^m$  :

$$
\nabla R(\theta^m) = \tfrac{\partial R(\theta)}{\partial \theta}\bigg|_{\theta = \theta^m}
$$

The idea of gradient descent is to move  $\theta$  a little in the opposite direction:

 $\theta^{m+1} \leftarrow \theta^{m} - \rho \nabla R(\theta^{m}),$ 

where  $\rho$  is the **learning** rate.

If the gradient vector is zero, then we may have arrived at a minimum of the objective.

Backpropagation

- Compute gradients algorithmically  $\blacksquare$
- Used by deep learning frameworks (PyTorch, TensorFlow, JAX, etc.) ш

#### Note on Learning Rate

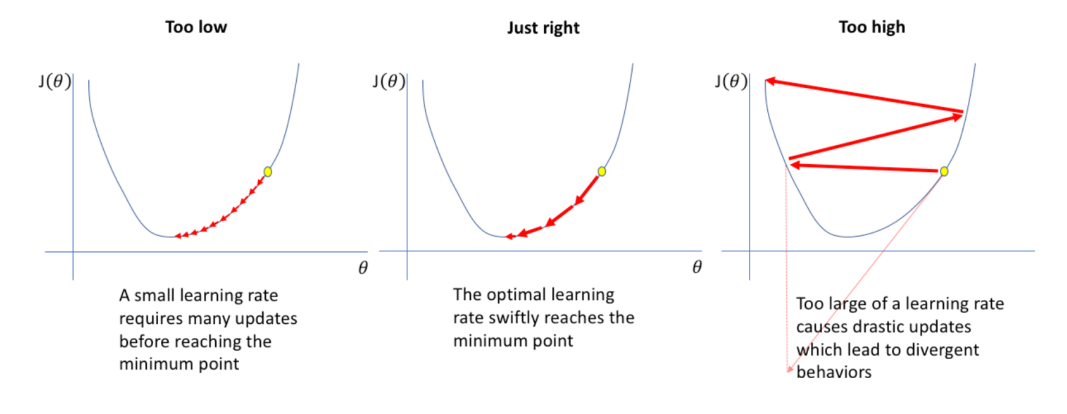

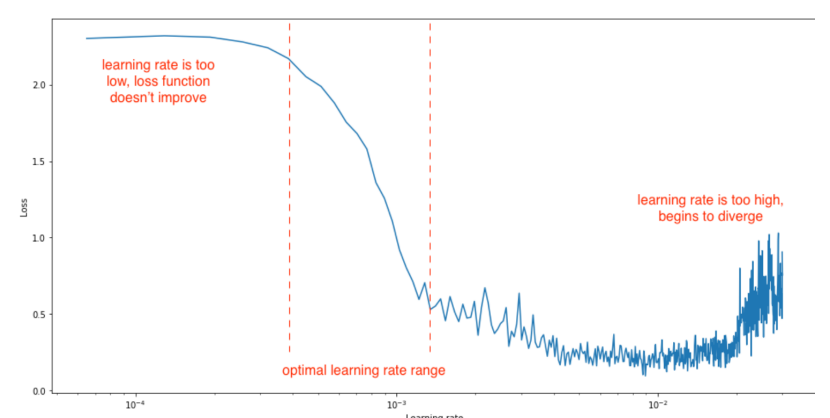

Images source: [https://www.jeremyjordan.me/nn-learning-rate](https://www.jeremyjordan.me/nn-learning-rate/)

### Backpropagation: Example 1

 $q=x+y=4+-3=1$ 

**f**= $q^*z=1*5=5$ 

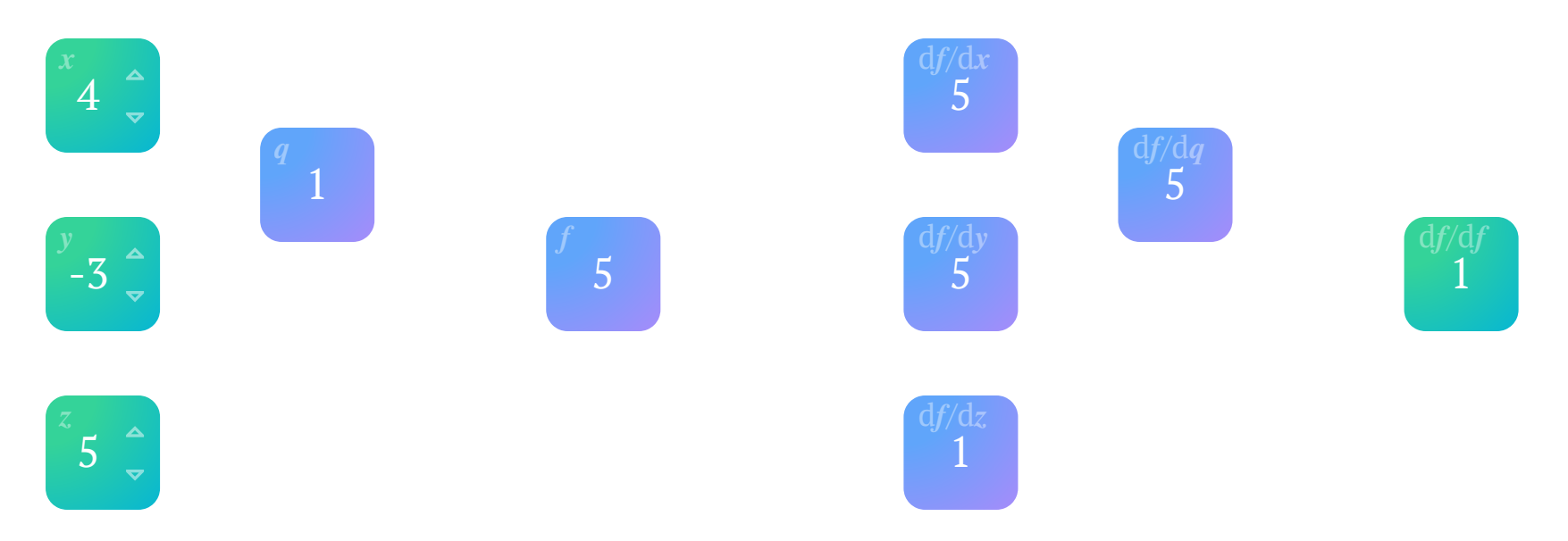

## Backpropagation in PyTorch

```
# Initialize x, y and z to values 4, -3 and 5
x = torch.tensor(4., requires qrad=True)
y = torch.tensor(-3., requires_grad=True)
z = torch.tensor(5., requires qrad=True)
# Set q to sum of x and y, set f to product of q with z
q = x + yf = q * z# Compute the derivatives
f.backward()
# Print the gradients
print("Gradient of x is: " + str(x.grad))
print("Gradient of y is: " + str(y.grad))
print("Gradient of z is: " + str(z.grad))
```
#### The code above produces:

```
Gradient of x is: tensor(5.)
Gradient of y is: tensor(5.)
Gradient of z is: tensor(1.)
```
#### Backpropagation: Example 2

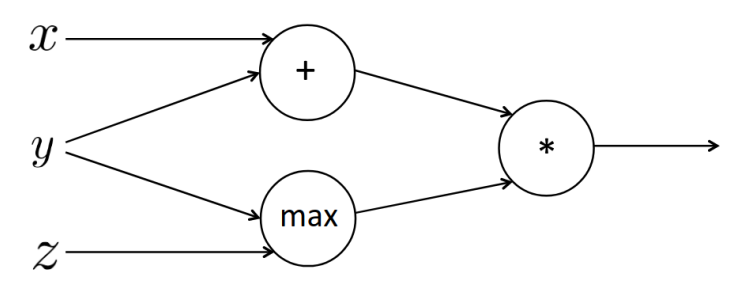

Ex. credits: [https://web.stanford.edu/class/archive/cs/cs224n/cs224n.1184](https://web.stanford.edu/class/archive/cs/cs224n/cs224n.1184/syllabus.html)

Forward propagation steps: Local gradients: Local gradients: Local gradients: Local gradients: Local gradients: Local gradients: Local gradients: Local gradients: Local gradients: Local gradients: Local gradients: Local gr  $a = x + y$ 

 $b = \max(y, z)$ 

 $f = a \cdot b$ 

$$
\begin{array}{ll}\n\text{Find } \frac{\partial f}{\partial y} \\
\text{Local gradients:} \\
\frac{\partial a}{\partial x} = 1 & \frac{\partial a}{\partial x} = 1 \\
\frac{\partial b}{\partial y} = \mathbf{1}(y > z) = 1 & \frac{\partial b}{\partial z} = \mathbf{1}(y < z) = 0\n\end{array}
$$

$$
\left|\frac{\partial f}{\partial a}=b=2\;\;\frac{\partial f}{\partial b}=a=3\right|
$$

 $f(x, y, z) = (x + y) \max(y, z)$ 

 $x = 1, y = 2, z = 0$ 

∂*f*

$$
\frac{\partial f}{\partial x} = 2 \qquad \frac{\partial f}{\partial y} = 3 + 2 = 5 \qquad \frac{\partial f}{\partial z} = 0
$$

 $\partial$ <u>∂</u>

# Essentials of Artificial Neural Networks

#### Building blocks:

- $\overline{\phantom{a}}$ Neuron
- Fully-connected (a.k.a. *Linear*) layer ш
- Activation function  $\blacksquare$
- Loss function (see backup slides)  $\blacksquare$
- Convolution layer  $\blacksquare$
- Pooling layer  $\mathcal{L}_{\mathcal{A}}$
- Recurrent layer  $\blacksquare$

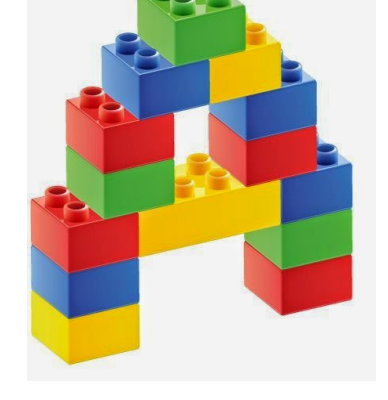

Image source: [http://sgaguilarmjargueso.blogspot.com](http://sgaguilarmjargueso.blogspot.com/2014/08/de-lego.html)

#### Concepts:

- Weights & Biases  $\blacksquare$
- Backpropagation  $\blacksquare$
- Gradient descent п
- Learning rate  $\blacksquare$
- Batch п
- Regularization  $\blacksquare$

#### Artificial Neural Networks: Overview

- [ANN](https://en.wikipedia.org/wiki/Artificial_neural_network) is a flexible class of models, which can find highly non-linear relations in I/O  $\blacksquare$
- ANN is an old technology, revived with recent boom in GPU/TPU, novel algorithms, revenue generation  $\blacksquare$ and big investors
- ANN is built from neurons, basic building blocks  $\blacksquare$
- ANN encompasses many infrastructures  $\overline{\phantom{a}}$
- ANN help focus efforts on engineering infrastructure, rather than engineering input features  $\blacksquare$
- ANN are more effective with tasks on unstructured data: text, audio, images, video, video-captioning, …  $\overline{\phantom{a}}$

# Artificial Neural Networks: Examples

#### ANN encompasses many infrastructures:

- 1. [RNN](https://en.wikipedia.org/wiki/Recurrent_neural_network) for sequence data with short dependencies
- 2. [LSTM](https://en.wikipedia.org/wiki/Long_short-term_memory) for sequence data with short and long dependencies
- 3. [CNN](https://en.wikipedia.org/wiki/Convolutional_neural_network) for image-like data with spatial dependencies
- 4. [U-Net](https://en.wikipedia.org/wiki/U-Net) is an improved CNN
- 5. [VAE](https://en.wikipedia.org/wiki/Variational_autoencoder) to compress representation of images, audio, …
- 6. [GAN](https://en.wikipedia.org/wiki/Generative_adversarial_network) to generate new observations (e.g. faces, voices) from the training distribution
- 7. [Transformers](https://en.wikipedia.org/wiki/Transformer_(machine_learning_model)) builds "*attention*" to the "*important*" input data (e.g. lesser value of common stop words in text)
- 8. [DRL](https://en.wikipedia.org/wiki/Deep_reinforcement_learning) trains an agent to take max-reward actions based on current state and past history (e.g. gaming, robotics)
- 9. [GNN](https://en.wikipedia.org/wiki/Graph_neural_network) for graph-based data (e.g. social network, street maps, citation network)
- 10. [RBM](https://en.wikipedia.org/wiki/Restricted_Boltzmann_machine) to learn the distribution of input for generative tasks
- 11. [SOM](https://en.wikipedia.org/wiki/Self-organizing_map) for dimension reduction with maintaining the topological structure

Vladimir Bocharnikov, Alexey Boldyrev, Evgeniy Kurbatov, Fedor Ratnikov | Machine Learning for Physicists | Day 3: Artificial NNs | MISP 2024 23 / 47

#### Backup slides

### Deep Learning tools

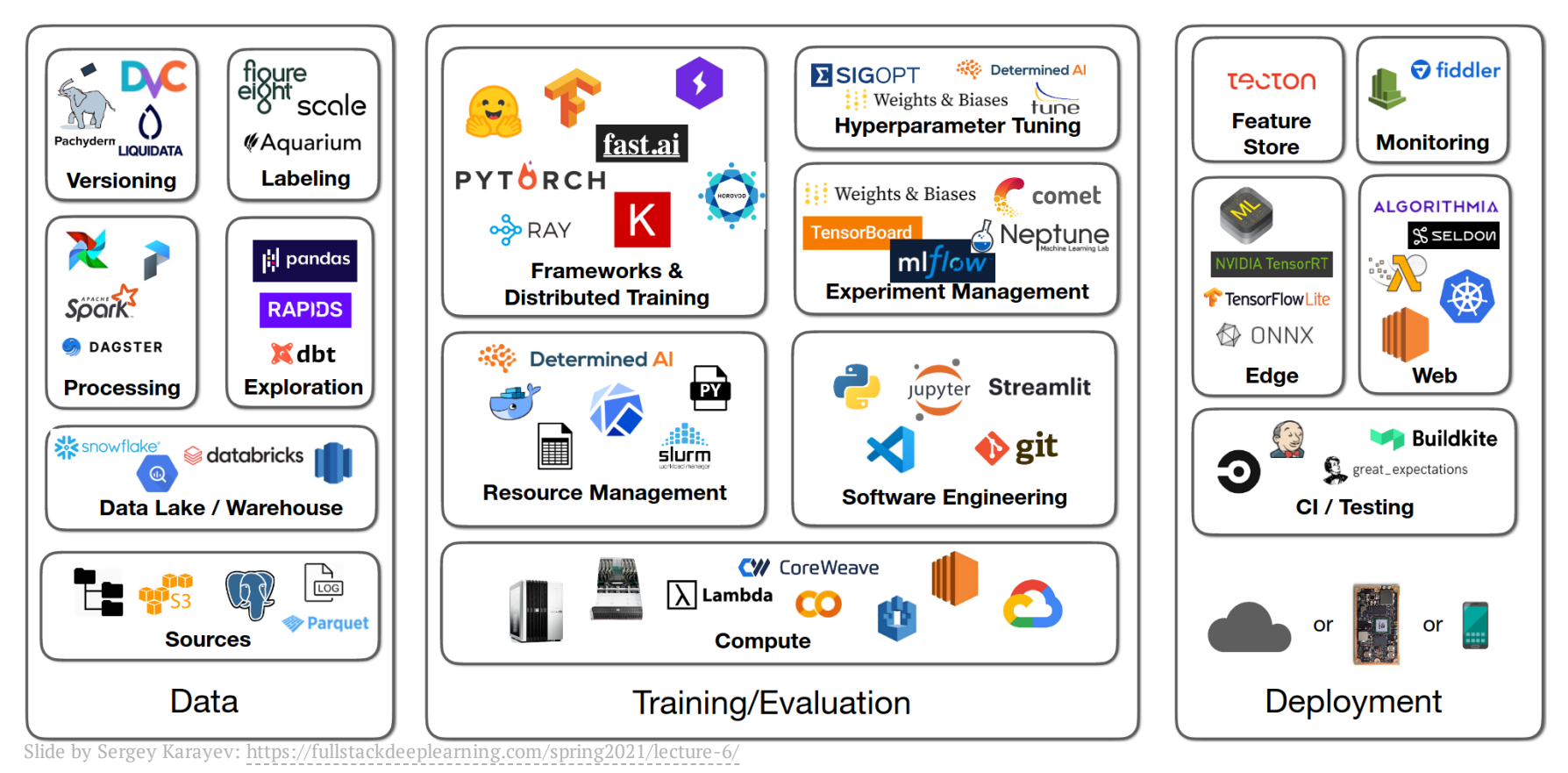

# Deep Learning tools

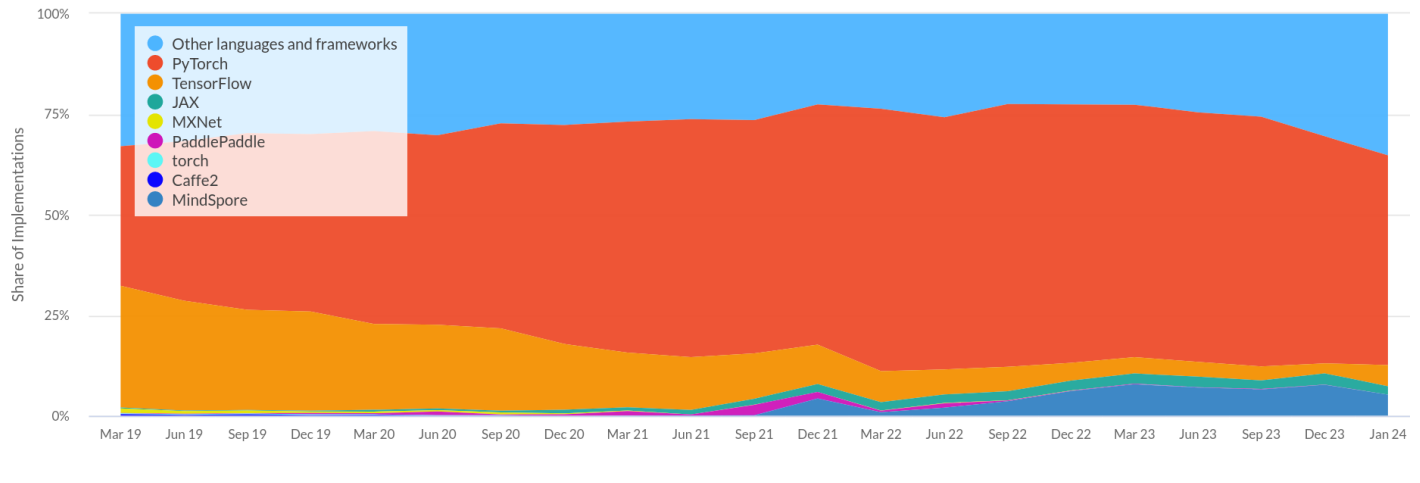

Repository Creation Date

Graph source: <https://paperswithcode.com/trends>

#### Recommended Python-based frameworks for common Deep Learning problem solving:

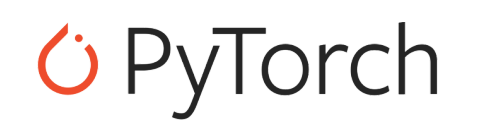

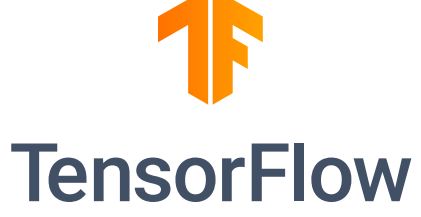

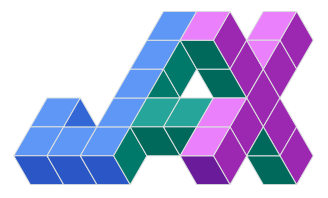

# Deep Learning tools: Tensorflow Playground [\[link\]](https://playground.tensorflow.org/)

# Deep Learning tools: Netron [\[link\]](https://netron.app/)

# Deep Learning tools: Comet ML [\[link\]](https://www.comet.com/demo/raytune/view/new/panels)

#### Loss Functions

#### Loss Function

A loss function is a function  $L: (z,y)\in \mathbb{R}\times Y \to L(z,y)\in R$  that takes as inputs the predicted value  $z$ corresponding to the real data value  $y$  and outputs how different they are.

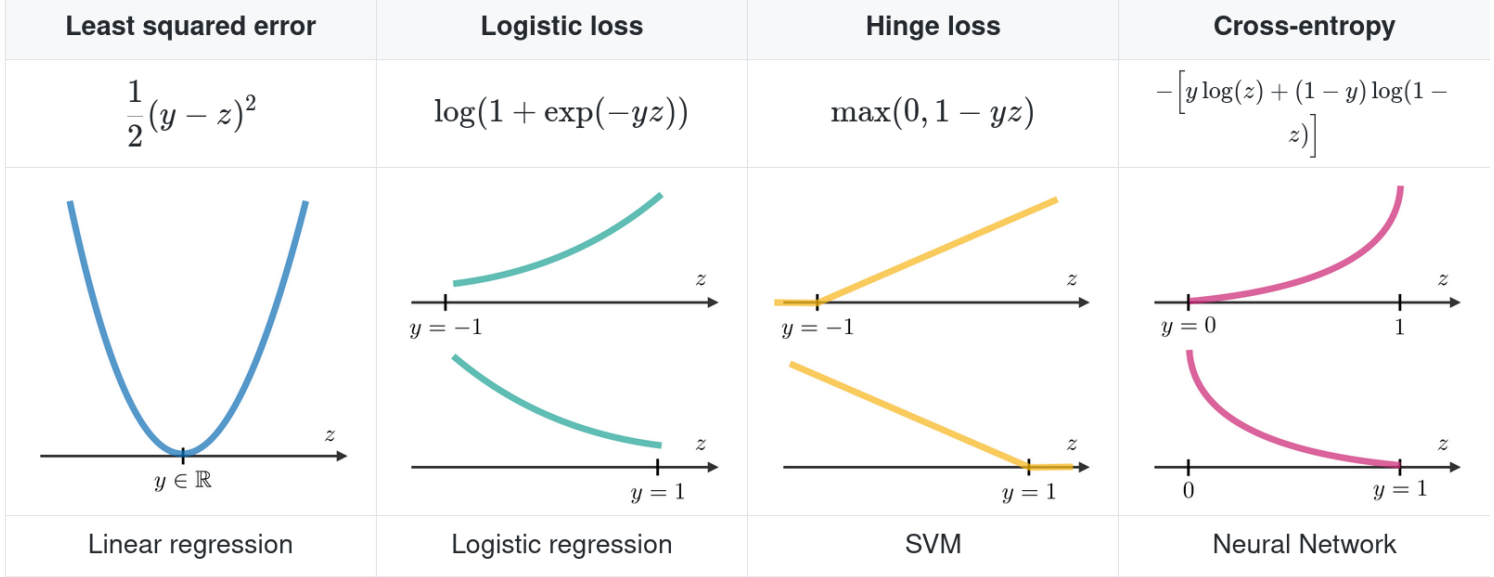

Example inspired by: Josh [Starmer's](https://www.youtube.com/watch?v=6ArSys5qHAU) video

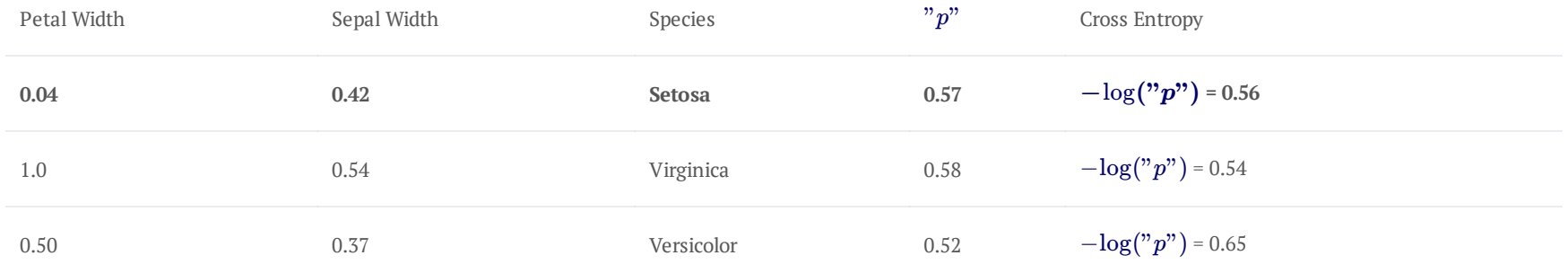

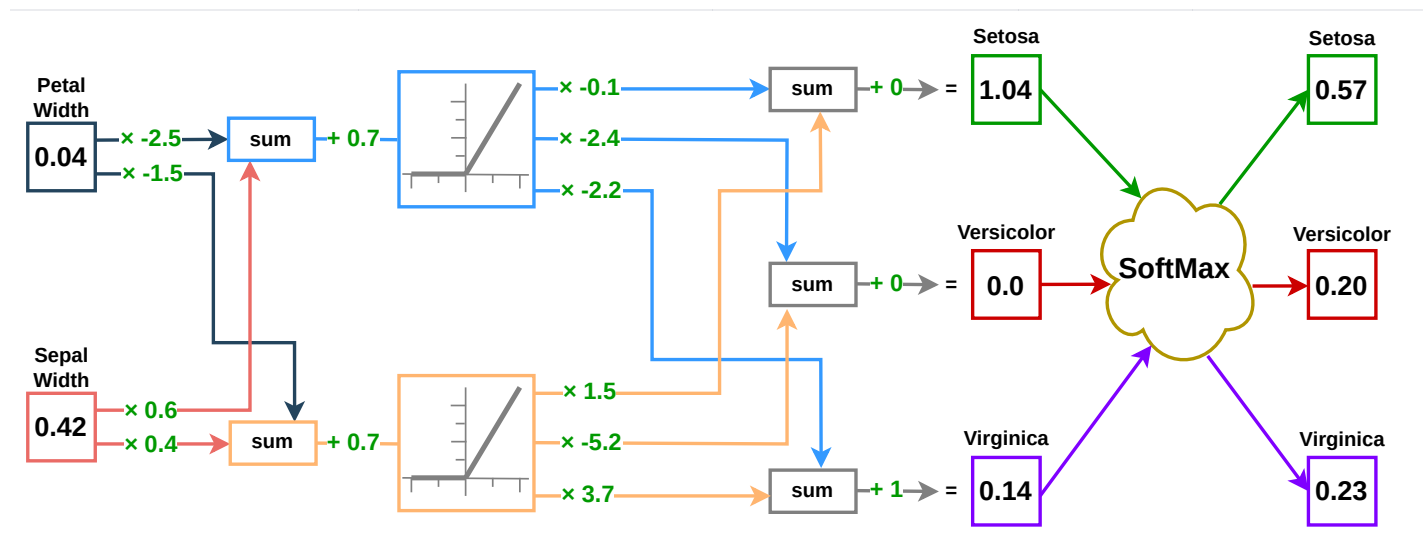

Vladimir Bocharnikov, Alexey Boldyrev, Evgeniy Kurbatov, Fedor Ratnikov | Machine Learning for Physicists | Day 3: Artificial NNs | MISP 2024 32 / 47

Example inspired by: Josh [Starmer's](https://www.youtube.com/watch?v=6ArSys5qHAU) video

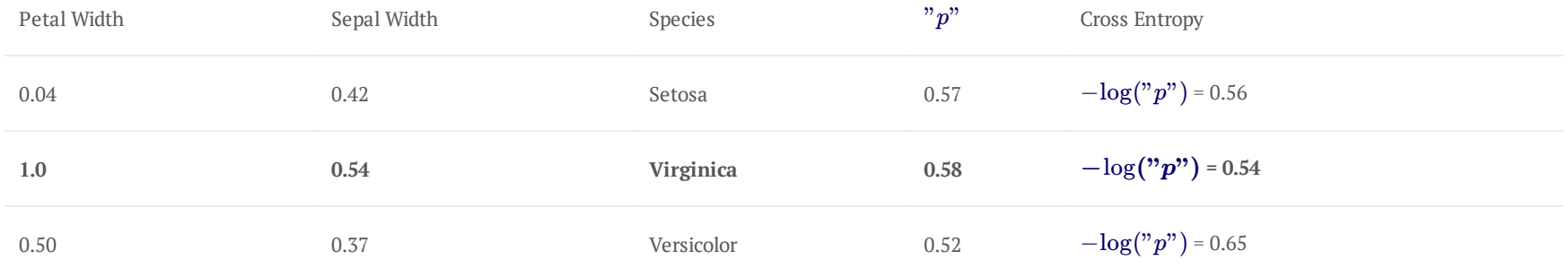

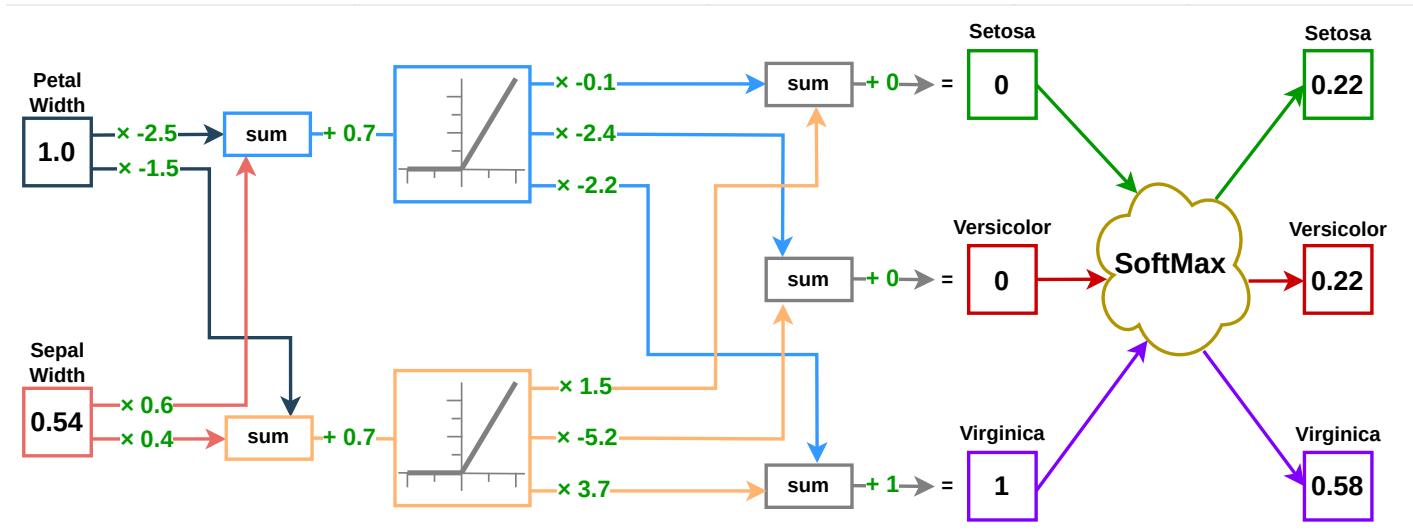

 $\frac{1}{0.37}$   $\frac{1}{0.6}$ 

 $\times$  0.4 $\rightarrow$  sum

 $+ 0.7 -$ 

**Width**

Example inspired by: Josh [Starmer's](https://www.youtube.com/watch?v=6ArSys5qHAU) video

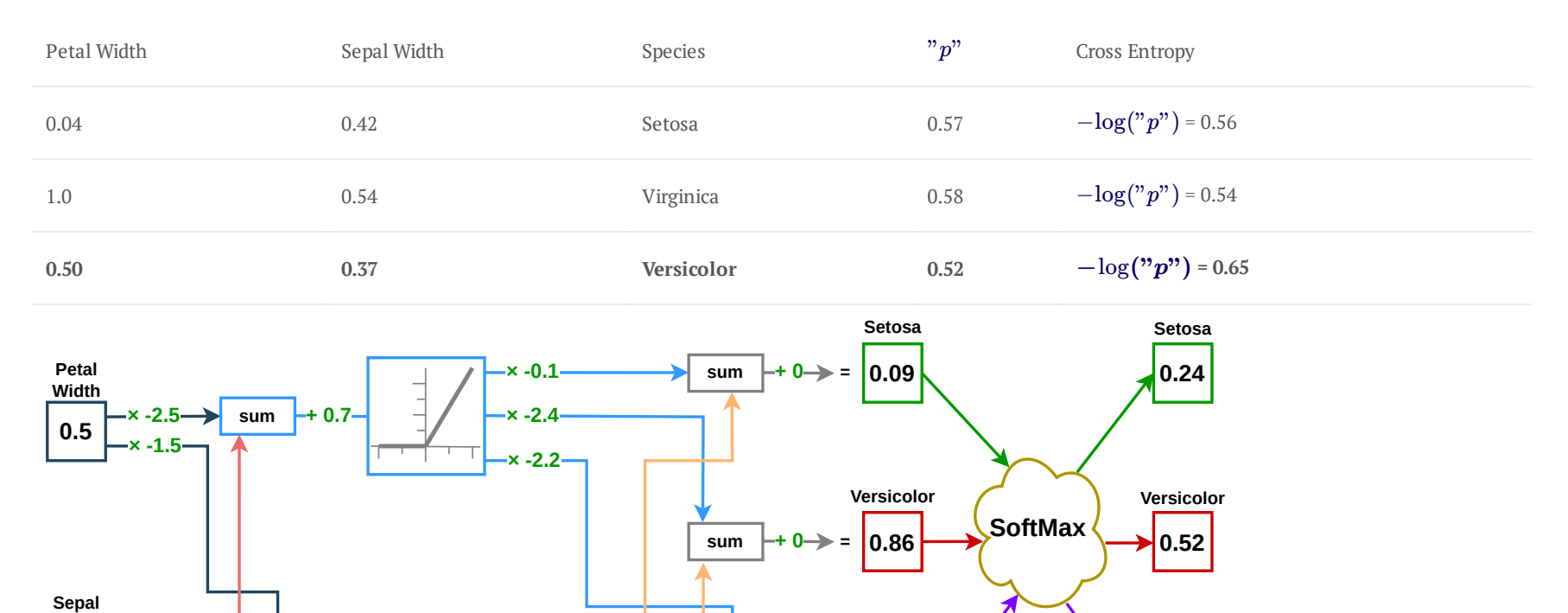

 $\text{sum}$   $\left| \text{+1} \right| \rightarrow 1$  **0.1** 

**Virginica**

**0.24**

**Virginica**

**× 1.5 × -5.2**

**× 3.7**

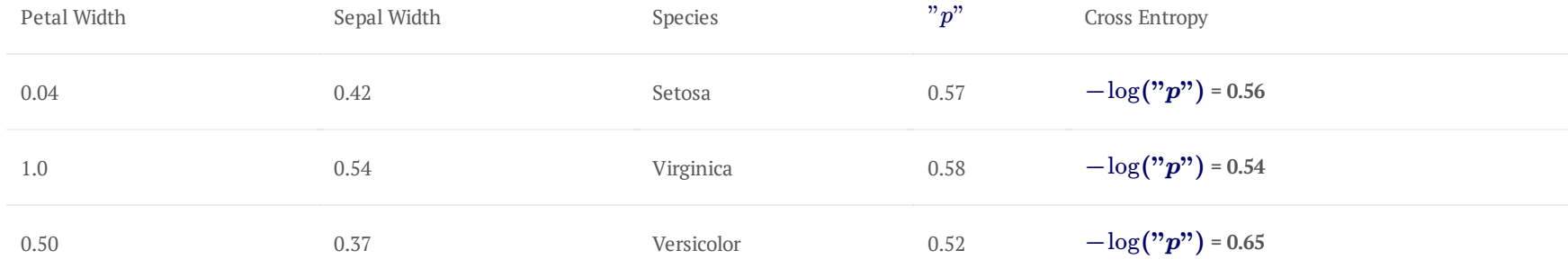

Total Cross Entropy =  $0.56 + 0.54 + 0.65 = 1.75$ 

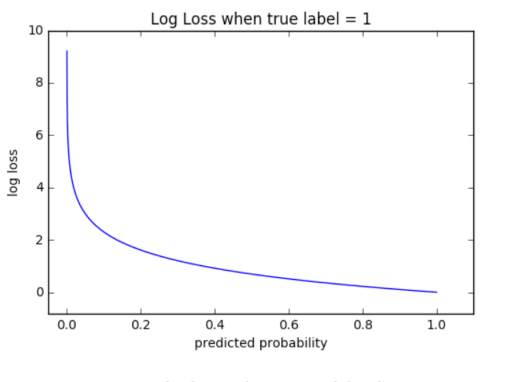

Image source: [ml-cheatsheet.readthedocs.io](https://ml-cheatsheet.readthedocs.io/en/latest/loss_functions.html)

Mean [Absolute](https://pytorch.org/docs/stable/generated/torch.nn.L1Loss.html#torch.nn.L1Loss) Error (MAE) Loss: *L*(*x*, *y*) = ∣*x* − *y*∣

```
# MAE Loss
import torch
import torch.nn as nn
input = touch.random(3, 5, requires grad=True)target = torch.randn(3, 5)mae_loss = nn.L1Loss()
output = mae_loss(input, target)
output.backward()
print('output: ', output)
```
output: tensor(1.2850, grad fn=<L1LossBackward>)

When could it be used?

Regression problems. It is considered to be more robust to outliers.  $\blacksquare$ 

Slides 36-42 are based on the PyTorch [documentation](https://pytorch.org/docs/stable/nn.html) and on the [neptune.ai](https://neptune.ai/blog/pytorch-loss-functions) guide.

Mean [Squared](https://pytorch.org/docs/stable/generated/torch.nn.MSELoss.html#torch.nn.MSELoss) Error (MSE) Loss:  $L(x,y) = (x-y)^2$ 

```
# MSE Loss
import torch
import torch.nn as nn
input = touch.random(3, 5, requires grad=True)target = torch.randn(3, 5)mse_loss = nn.MSELoss()
output = mse_loss(input, target)
output.backward()
print('output: ', output)
```

```
output: tensor(2.3280, grad fn=<MseLossBackward>)
```
When could it be used?

Regression problems. MSE is the default loss function for most Pytorch regression problems  $\blacksquare$ 

 $\text{Negative Log-Likelihood (NLL)}$  $\text{Negative Log-Likelihood (NLL)}$  $\text{Negative Log-Likelihood (NLL)}$  Loss:  $L(x,y) = \{l_1,...,l_N\}^T$  , where  $l_N = -w_{y_n}\,x_{n,y_n}$  . Softmax required!

# NLL Loss import torch import torch.nn as nn # size of input ( $N \times C$ ) is = 3  $\times$  5  $input = touch.random(3, 5, requires grad=True)$ # every element in target should have  $0 \le$  value  $\le C$ target = torch.tensor( $\lceil 1, 0, 4 \rceil$ )  $m = nn.LogSoftmax(dim=1)$ nll loss = nn.NLLLoss() output = nll loss(m(input), target) output.backward()

print('output: ', output)

output: tensor(2.9472, grad fn=<NllLossBackward>)

#### When could it be used?

Multi-class classification problems  $\blacksquare$ 

Cross [Entropy](https://pytorch.org/docs/stable/generated/torch.nn.CrossEntropyLoss.html) Loss:  $L(x,y) = -[y \cdot \log(x) + (1-y) \cdot \log(1-x)]$ 

# Cross Entropy Loss import torch import torch.nn as nn  $input = touch.random(3, 5, requires grad=True)$ target = torch.empty(3, dtype=torch.long).random  $(5)$ cross entropy  $loss = nn.CrossEntropyLoss()$ output = cross entropy loss(input, target) output.backward()

print('output: ', output)

output: tensor(1.0393, grad fn=<NllLossBackward>)

When could it be used?

Binary classification tasks (default loss for classification in PyTorch)  $\blacksquare$ 

$$
\text{Hinge Embedding Loss: } L(x,y) = \begin{cases} x, & \text{if } y = 1\\ \max\{0, \Delta - x\}, & \text{if } y = -1 \end{cases}
$$

```
# Hinge Embedding Loss
import torch
import torch.nn as nn
input = touch.random(3, 5, requires grad=True)target = torch.randn(3, 5)hinge loss = nn.HingeEmbeddingLoss()
output = hinge loss(input, target)output.backward()
print('output: ', output)
```
output: tensor(1.2183, grad fn=<MeanBackward0>)

#### When could it be used?

- Classification problems, especially when determining if two inputs are dissimilar or similar  $\blacksquare$
- Learning nonlinear embeddings or semi-supervised learning tasks  $\blacksquare$

 $\text{Margin} \ \text{Ranking Loss} \colon L(x_1, x_2, y) = \max(0, -y \cdot (x_1 - x_2) + \text{margin})$  $\text{Margin} \ \text{Ranking Loss} \colon L(x_1, x_2, y) = \max(0, -y \cdot (x_1 - x_2) + \text{margin})$  $\text{Margin} \ \text{Ranking Loss} \colon L(x_1, x_2, y) = \max(0, -y \cdot (x_1 - x_2) + \text{margin})$ 

```
# Margin Ranking Loss
import torch
import torch.nn as nn
input one = torch.randn(3, requires grad = True)
input two = torch.randn(3, requires grad=True)
target = storeh.random(3).sign()ranking_loss = nn.MarginRankingLoss()
output = ranking loss(input one, input two, target)output.backward()
print('output: ', output)
```
output: tensor(1.3324, grad fn=<MeanBackward0>)

#### When could it be used?

Ranking problems  $\blacksquare$ 

<code>[Kullback-Leibler](https://pytorch.org/docs/stable/generated/torch.nn.KLDivLoss.html#torch.nn.KLDivLoss)</code> Divergence (KLD) Loss:  $L(x,y) = y \cdot (\log y - x)$ 

```
# Kullback-Leibler Divergence Loss
import torch
import torch.nn as nn
input = touch.random(2, 3, requires grad=True)target = torch.randn(2, 3)kl_loss = nn.KLDivLoss(reduction = 'batchmean')
output = kl loss(input, target)output.backward()
print('output: ', output)
```

```
output: tensor(0.8774, grad fn=<DivBackward0>)
```
When could it be used?

- Approximating complex functions  $\blacksquare$
- Multi-class classification tasks  $\blacksquare$
- If you want to make sure that the distribution of predictions is similar to that of training data  $\blacksquare$

### Best practices for Loss Functions

#### Limitations of loss functions:

A loss function, more or less, cannot totally reflect the our objectives when training a model, in essence. In fact, we have some prior knowledge about "What we want to optimize" and we try to model our prior knowledge by designing some loss function by hand.

#### Practical uses of loss functions:

Use a composite loss function, i.e. a composition of many different loss functions, to train your model.  $\blacksquare$ 

#### Designing new loss functions:

- What is the aspect you want the model to learn to optimize, e.g. to address the problem of class  $\overline{\phantom{a}}$ imbalance, etc.
- Try to mathematically model your objective by a function, whose inputs are the predicted segmentation  $\blacksquare$ mask and the corresponding ground-truth segmentation mask.

Based on the CoTAI [lecture](https://hackmd.io/@gianghoangcotai/ryCqF_uO8)

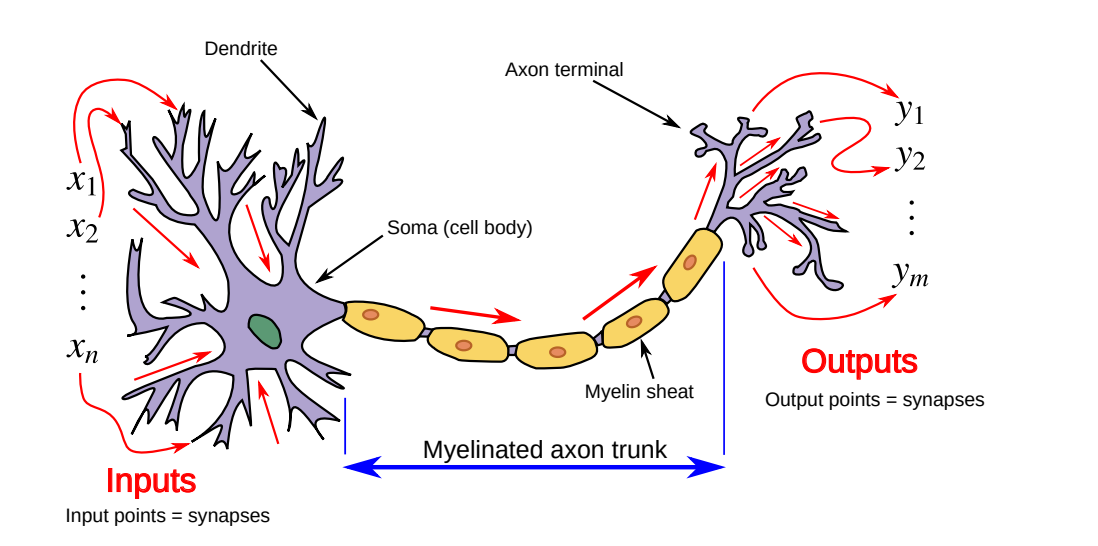

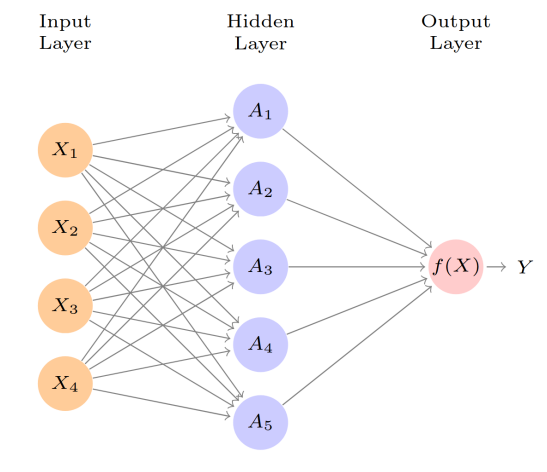

Feed-forward NN. Image source: [ISLR](https://hastie.su.domains/ISLR2/ISLRv2_website.pdf#page=412) Fig. 10.1

Image source: <https://commons.wikimedia.org/wiki/File:Neuron3.svg>

- Both have *multiple* **inputs** from and **outputs** to other neurons  $\blacksquare$
- Both use **activation** of the neurons п
- Both are **designed to learn** an optimal behavior  $\blacksquare$

In ANN:

- п "**dendrites**" are connections, which carry information (learnt coefficients)
- "**synapses**" are activation functions, which augment or filter п

information flow; and "**soma**" acts as the summation function

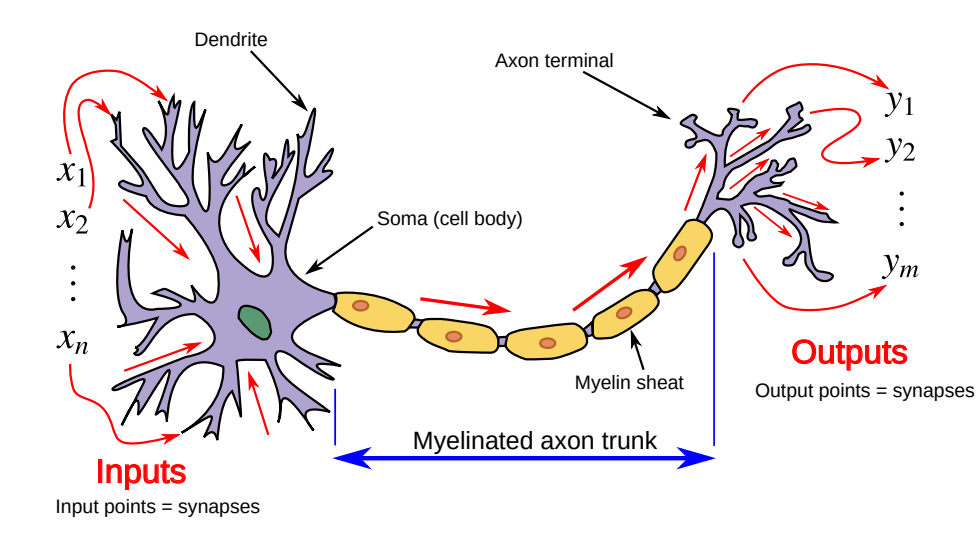

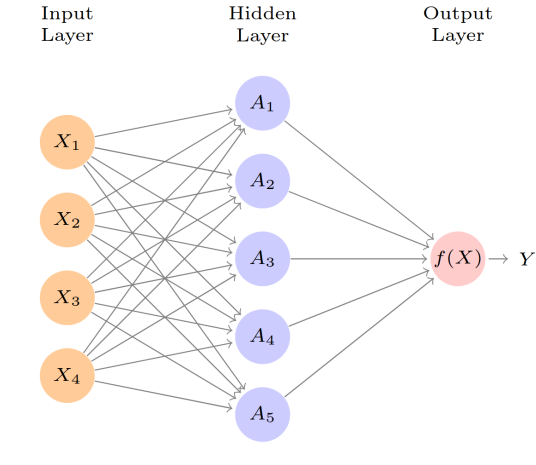

Feed-forward NN. Image source: [ISLR](https://hastie.su.domains/ISLR2/ISLRv2_website.pdf#page=412) Fig. 10.1

Image source: <https://commons.wikimedia.org/wiki/File:Neuron3.svg>

Further reading on biological NNs. [Christof](https://christofkoch.com/) Koch:

- Biophysics of [Computation:](https://christofkoch.com/biophysics-book/) Information Processing in Single Neurons п
- A model of [saliency-based](https://www.cse.psu.edu/~rtc12/CSE597E/papers/Itti_etal98pami.pdf) visual attention forrapid scene analysis п
- [Consciousness](https://www.youtube.com/watch?v=indbWawx3Hs) & Reality Colloquium Series: Inaugural Lecture ш

Neuroscience by Dale Purves et al. (6th ed., 2018)

Vyacheslav Dubynin (in russian):

Мозг и его потребности: От питания до п

признания (2021)

Lectures on the [YouTube](https://www.youtube.com/@dubynin/playlists)

Vladimir Bocharnikov, Alexey Boldyrev, Evgeniy Kurbatov, Fedor Ratnikov | Machine Learning for Physicists | Day 3: Artificial NNs | MISP 2024 46 / 47

Artificial neural networks are **inspired by** the biological neural networks (BNNs) but most of them are only **loosely based on** the BNNs.

Spiking neural [networks](https://en.wikipedia.org/wiki/Spiking_neural_network) are ANNs that more closely mimic natural neural networks

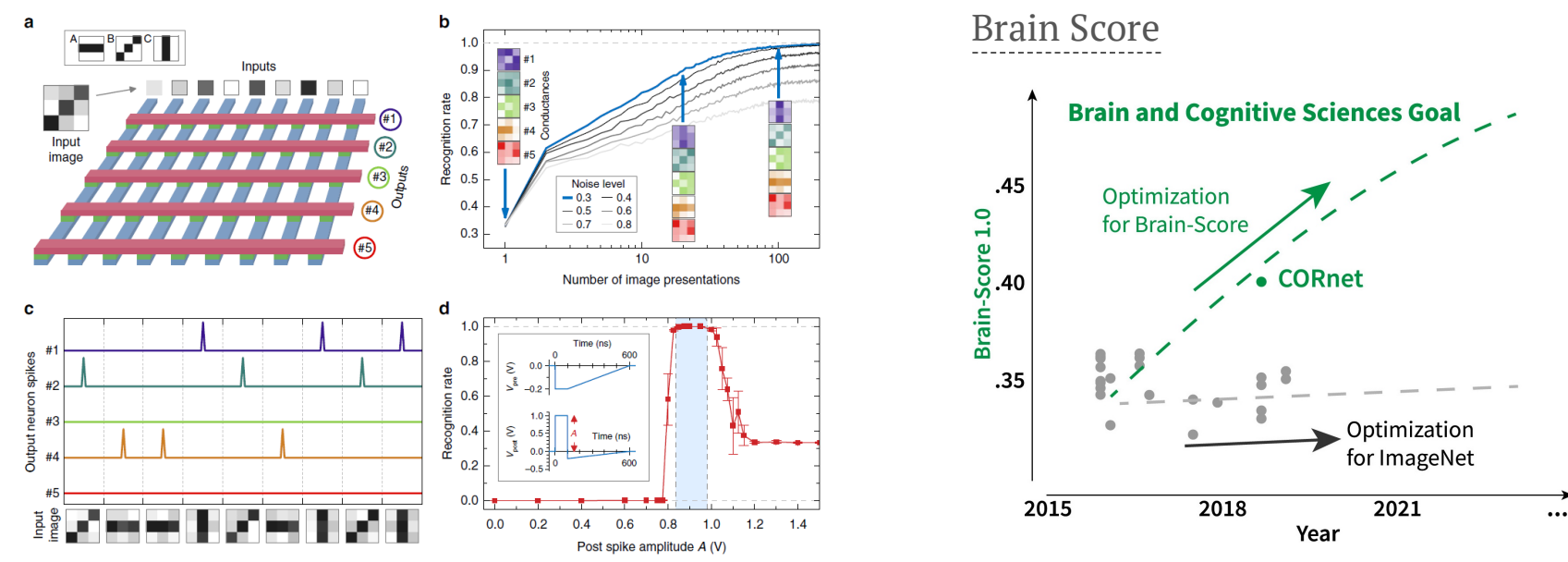

Integrative Benchmarking to Advance Neurally Mechanistic Models of Human Intelligence. Image source: *[Neuron](https://doi.org/10.1016/j.neuron.2020.07.040)* 108.3 (2020)

Vladimir Bocharnikov, Alexey Boldyrev, Evgeniy Kurbatov, Fedor Ratnikov | Machine Learning for Physicists | Day 3: Artificial NNs | MISP 2024 47 / 47 Unsupervised learning with ferroelectric synapses. Image source: *Nature [Communications](https://www.nature.com/articles/ncomms14736)* 8, 14736 (2017)